## MODUŁ 12

# OPTYKA I KWANTY PROMIENIOWANIA

FIZYKA – ZAKRES ROZSZERZONY

### **OPRACOWANE W RAMACH PROJEKTU: WIRTUALNE LABORATORIA FIZYCZNE NOWOCZESNĄ METODĄ NAUCZANIA.** *PROGRAM NAUCZANIA FIZYKI Z ELEMENTAMI TECHNOLOGII INFORMATYCZNYCH*

**Doświadczenie 1**

**Wyznaczanie współczynnika załamania**

#### *Materiały niezbędne do przeprowadzenia doświadczenia*

laser, szklana płytka płasko-półkolista, kątomierz

#### *Opis doświadczenia:*

Zamocuj tarczę kątomierza na poziomej powierzchni. Na poziomo umocowanej tarczy w odpowiednim miejscu umieść płasko-półkolistą płytkę. Skieruj wiązkę światła na środek tarczy (patrz rysunek) i zapisz w tabeli 6 par kątów padania i załamania.

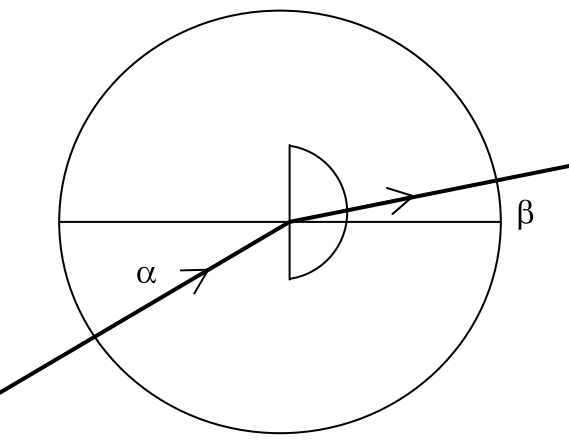

#### *Film z doświadczeniem:*

moduł\_12 doświadczenie 1 "Wyznaczenie współczynnika załamania szkła"

#### *Wyniki doświadczenia:*

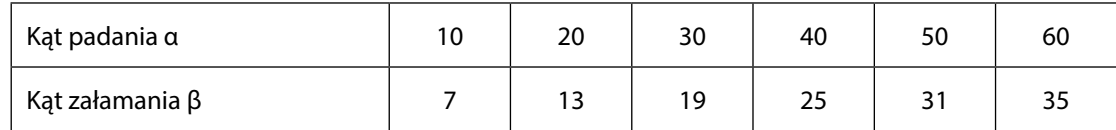

#### *Niepewności pomiarowe*

Przyjmujemy, że dokładność wyznaczenia kątów padania oraz załamania wynosiła ±1<sup>o</sup>.

#### *Opracowanie wyników doświadczenia*

Otrzymane dane przenieś do odpowiednio przygotowanej tabeli w arkuszu kalkulacyjnym. Korzystając z arkusza kalkulacyjnego sporządź wykres zależności sinusa kąta załamania od sinusa kąta padania. Na podstawie wykresu wyznacz współczynnik załamania badanego materiału. Oszacuj niepewność pomiarową wyniku doświadczenia.

Opisz przyczyny niepewności pomiarowych występujących podczas doświadczenia.